## **Regressão para dados de contagem em R**

Um experimento foi realizado em uma área dividida em 90 lotes, cada um de 25 x 25 m, com três diferentes intensidades de pH do solo, uma medida de biomassa e riqueza de espécies (número de diferentes espécies no lote). Já é bastante conhecido que a riqueza de espécies diminui com o aumento da biomassa. Um dos objetivos do estudo consiste em avaliar se o coeficiente da relação entre riqueza de espécies e biomassa varia com o pH do solo.

Nota 1. Os dados coletados estão listados ao final deste arquivo. Os dados devem ser lidos para o objeto dados de modo que a variável pH seja do tipo fator (*factor*).

```
dados <- . . . # completar
names(dados)
[1] "pH" "biomassa" "especies"
summary(dados)
     pH biomassa especies 
 alto :30 Min. :0.05017 Min. : 2.00 
 baixo:30 1st Qu.:1.44132 1st Qu.:12.25 
 medio:30 Median :3.10836 Median :18.50 
          Mean :3.55701 Mean :19.46
            3rd Qu.:5.08570 3rd Qu.:25.75 
          Max. : 9.98177 Max. : 44.00
```
Os níveis da variável pH, por *default*, são fixados em ordem alfabética. Tendo em vista que a variável é ordinal, por facilidade, os níveis são mudados para ordem decrescente.

dados\$pH <- factor(dados\$pH, levels = c("alto", "medio", "baixo"))

Nota 2. Represente graficamente cada uma das variáveis do conjunto de dados.

Diferentes modelos são ajustados a estes dados, conforme abaixo.

```
## Modelos
m1 \leq -g1m (especies \sim pH * biomassa, family = "poisson", data = dados)
m2 \le - update(m1, \sim . -pH:biomassa)
m3 \le - update (m2, \sim . -pH)m4 \leq update(m3, \sim . -biomassa)
```
Nota 3. Descreva cada um dos quatro modelos ajustados.

Alguns resultados do ajuste do modelo m1 são mostrados em seguida.

```
(Dispersion parameter for poisson family taken to be 1)
    Null deviance: 452.346 on 89 degrees of freedom
Residual deviance: 83.201 on 84 degrees of freedom
```
Nota 4. Com base apenas nos resultados acima, pode ser afirmado que o modelo m1 faz um bom ajuste aos dados?

Os quatro modelos são comparados na tabela ANODEV abaixo.

```
## ANODEV
anova(m4, m3, m2, m1, test = "Chi")
Model 1: especies ~ 1
Model 2: especies ~ biomassa
Model 3: especies ~ pH + biomassa
Model 4: especies ~ pH * biomassa
  Resid. Df Resid. Dev Df Deviance Pr(>Chi) 
1 89 452.35 
2 88 407.67 1 44.673 2.328e-11 ***
3 86 99.24 2 308.431 < 2.2e-16 ***
4 84 83.20 2 16.040 0.0003288 ***
---
Signif. codes: 0 \text{'}***' 0.001 '**' 0.01 '*' 0.05 '.' 0.1 '' 1
```
Nota 5. Utilizando a tabela ANODEV justifique a escolha do modelo m1. O que pode ser afirmado em relação aos objetivos do estudo?

Nota 6. Apresente as estimativas dos coeficientes do modelo m1 e interprete-os.

Com as funções predict e lines representamos graficamente os dados e o ajuste obtido com o modelo m1. Algumas variáveis auxiliares são necessárias.

```
## Ajuste pelo modelo m1
npontos <- 200
lph <- levels(dados$pH)
nlph <- length(lph)
cores <- rainbow(nlph)
bioaux <- seq(min(dados$biomassa), max(dados$biomassa), length = npontos)
bioaux <- rep(bioaux, times = nlph)
phaux <- factor(rep(lph, each = npontos))
with(dados, plot(biomassa, especies, type = "n", xlab = "Biomassa", 
   ylab = "Número de espécies", cex.lab = 1.3, cex.axis = 1.3))
for (i in 1:nlph) {
   with(dados, points(biomassa[pH == lph[i]], especies[pH == lph[i]],
       col = cores[i], pch = 20) lines(bioaux[phaux == lph[i]], predict(m1, type = "response",
      data.frame(biomassa = bioaux, pH = phaux))[phaux == lph[i]],
      col = cores[i])}
legend("topright", lph, pch = 20, col = cores, bty = "n")
```
Nota 7. Reescreva o trecho de código acima sem utilizar a função with.

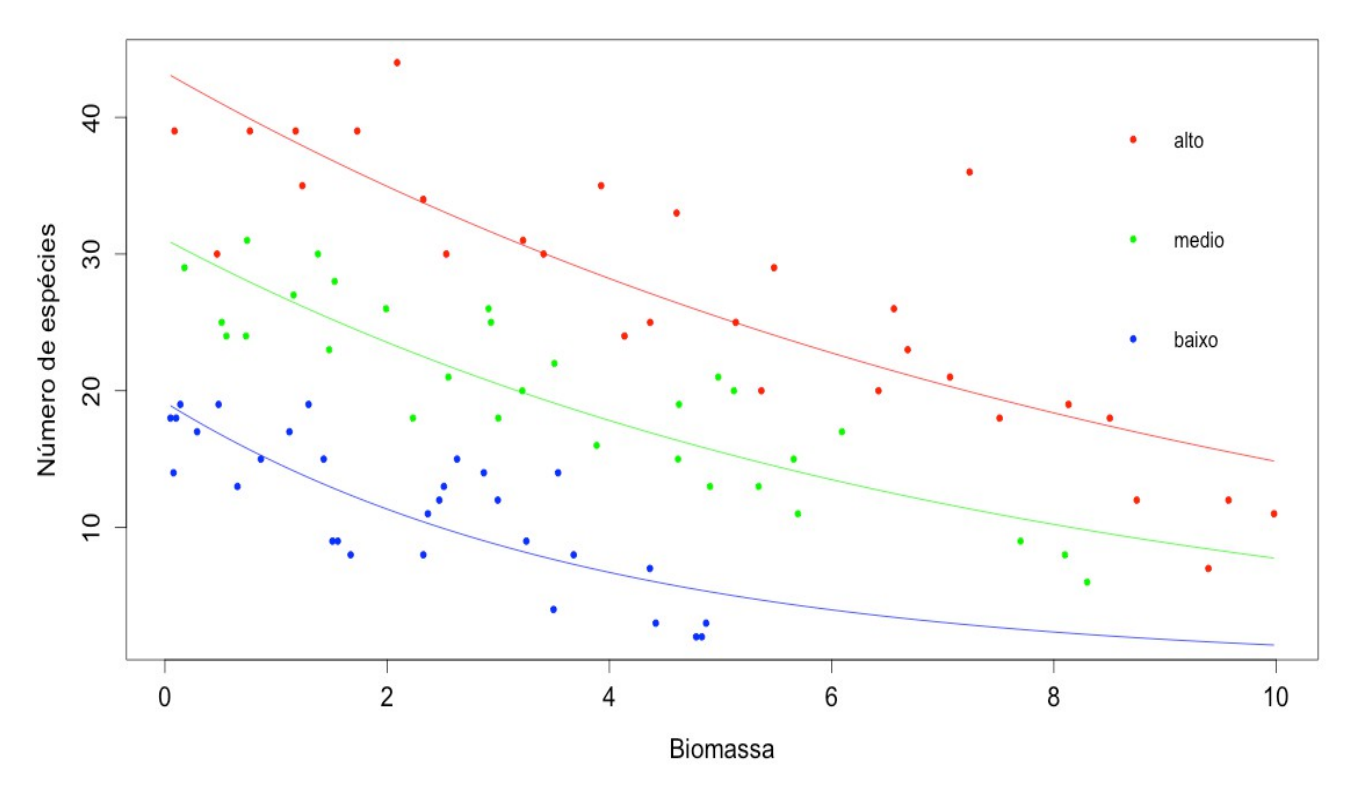

Figura 1. Gráfico de ajuste do modelo m1.

Nota 8. Represente graficamente cada um dos três demais modelos ajustados e comente os resultados, comparando-os.

Nota 9. O que mudaria se os lotes fossem de dimensões diferentes?

Nota 10. Refaça o exemplo utilizando outros pacotes estatísticos.

## **Dados**

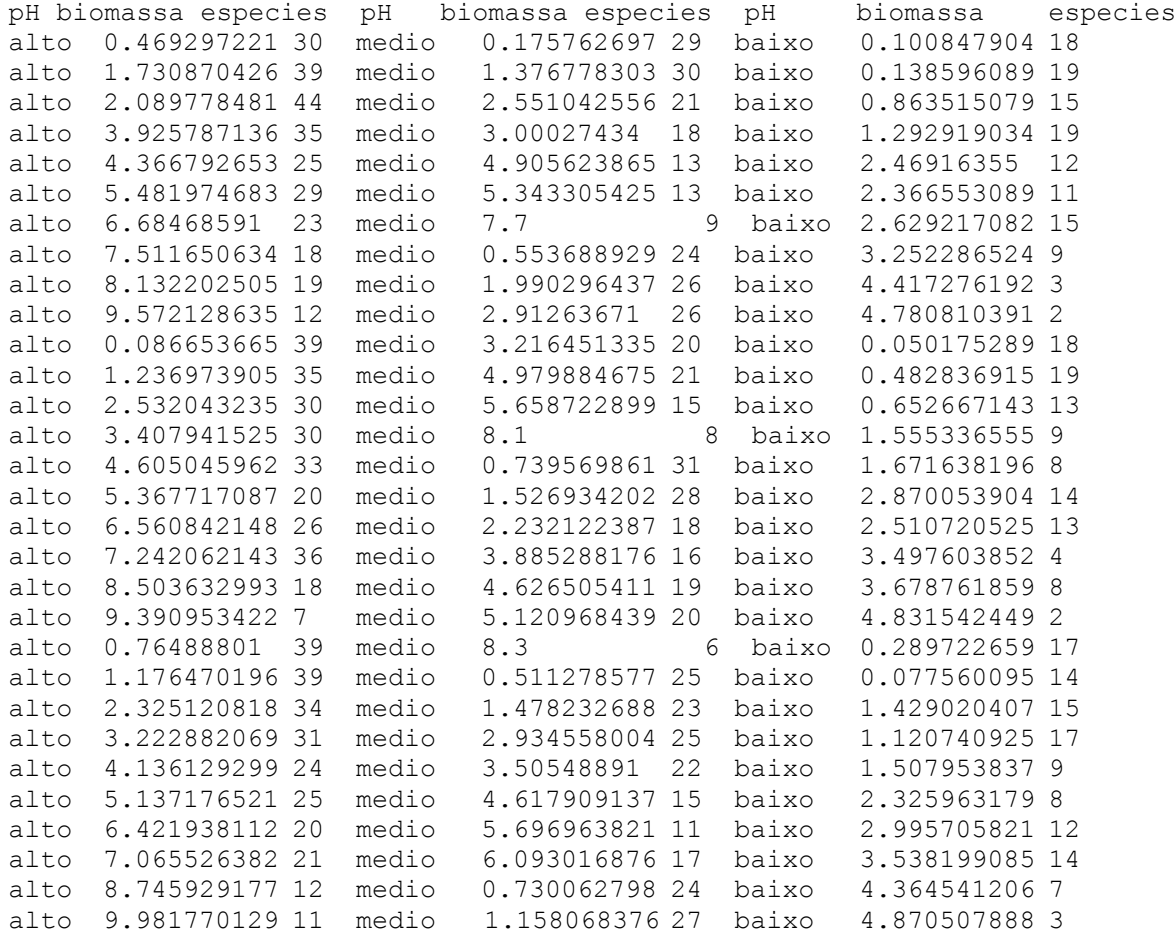